**AutoCAD Free [March-2022]**

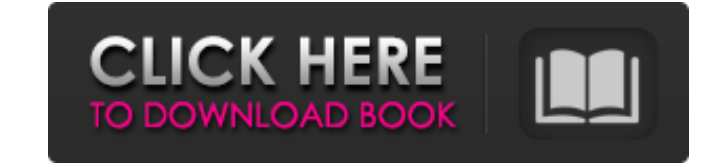

#### **AutoCAD Crack + X64**

History AutoCAD evolved from the earlier and less advanced drafting program, DRAW. Early History AutoCAD development began in the early 1970s at the drafting program developer, Distributed Computer Graphics, Inc. (DCO) of to market its new graphics-enabled drafting program, DRAW, in early 1975. They contracted with Autodesk Inc. to take over the development of DRAW after DCO went out of business in 1978. AutoCAD was introduced on May 1, 198 the years, AutoCAD has grown in power and capabilities to the point where it is now the world's most popular desktop and networked CAD program. Early Development In the early 1980s, the company was focusing on the microcom a time. In the early 1980s, most of the office suites available for use with microcomputers were disk-based, so drawings had to be saved in files and then reloaded. This saved a ton of memory compared to running the progra the occasional drafting or very simple CAD task. An operator could work at a terminal and go between drafting to drafting to drafting and back. Even with that size limit, the drawing would need to be saved when the operato and sometimes would crash. It was originally written in assembly language and then rewritten in C-language. DCO's system was designed to operate using the facilities of the DEC PDP-11 minicomputer, so it used the DEC's bat

## **AutoCAD PC/Windows**

In 1995, an API called DXF/DWG became available for the Macintosh. AutoCAD 2000 introduced an XML-based extension to the file format, called 3D DWG format. This format is no longer supported in AutoCAD. References External interfaces Category:Pointing devices Category:Windows-only softwareQ: How to pass a string value to a WebAPI POST controller I have created a WebAPI using below public class ValuesController : ApiController [ public HttpRe parameter? A: Use like this. In your controller: public HttpResponseMessage GetJson(string username) { return Request.CreateResponse(HttpStatusCode.OK, username); } in your javascript/jquery: var myValue = "stringvalue"; \$ something with data console.log(data); }, error: function (data) { //Handle the error alert(data.responseText); } }); Apollo 11 Moon Landing Date Decoded December 21, a1d647c40b

### **AutoCAD Crack**

Start the Autocad application, and open a new project and save it as FZT\_Kegb\_leg.dwg (or whatever you want the project name to be) on your desktop. The project file (the one that opens on the right of the bottom of the wi Click Browse, and navigate to your desktop > FZT\_Kegb\_leg.dwg and open it. IMPORTANT - To get the keygen key codes, you must create your own user in the following way: Choose Start > Control Panel > Add or Remove Programs Autodesk Autocad. Click to change the name to be Autocad, and click Next. In the User name field, type the name field, type the name that you want to use, and then click Next. Click Finish. Click OK when the User name and keygen key code is different too). 1. To get the autocad keygen, go to the following website: It will create a keygen file (FZT\_AUTH2\_123456789.keyg) on your desktop. (You can open this file and copy the keyg by double-cli

### **What's New In?**

New AutoCAD tools for using and managing the DesignJet 4000, DesignJet 5000 and DesignJet 5000 and DesignJet 8000 printer Designjet 4000 printer: New tools for use with the DesignJet 4000 printer include designjet printer can preview print quality to spot any problems early, or optimize how you set up your CAD drawings for printing. New tools for using the Design Jet 4000 printer include a new print panel and extensive PDF export capabiliti options to meet your needs. Freehand custom line Adding a freehand custom line creates a guideline for your design. The line can be positioned anywhere on the drawing canvas. It extends infinitely in both directions, and t create lines that follow the outline of the drawing's polygonal shape, and you can easily change the line's direction by rotating the drawing. New drawing objects: The 3D Modeling toolbar The 3D Modeling tools for working to make it easier to edit the way your shapes look. You can save a customized palette as a.pal palette as a.pal palette file for easy access in the future. You can also share palettes with others, and see palettes created and set printing properties. You can now also view and manage the PDF export settings for each printer. You can now import PDFs directly into your drawings and view them in the layout panel. Import PDF files Import PDF fil

# **System Requirements For AutoCAD:**

Minimum: OS: Microsoft Windows 7 (x86) Processor: Intel Core 2 Duo 2.3GHz Memory: 2 GB RAM Graphics: nVidia GeForce 8600 GS DirectX: Version 9.0c Hard Drive: 1 GB free disk space Additional Notes: • There is a free demo av work with the wireless adapter

Related links: